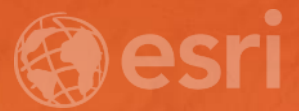

# Methods for Mapping Temporal Data

Aileen Buckley, PhD

## The purpose of mapping temporal data

- To allow for estimation of the degree of change or spatial pattern of cross-correlation between time periods
- The effectiveness of any particular mapping method is related to:
	- Clear and accurate representation of the data and
	- Comprehension by the reader
- Mapping temporal data usually results in increased complexity of the display
- This complexity can lead to:
	- Misunderstanding or misinterpretation, or even
	- Missing the change altogether (change blindness)
- Maps of temporal data benefit fro, clear, explanatory indicators of the current time step within the full range
	- Time slider control
	- Timeline, time text, etc...

## The nature of temporal data

- Conceptualizations of time vary
	- Linear (unique, directional time periods)
	- Cyclic (repeating after a specific range in time)
	- Others
- Time is relative to something
	- Clock-driven time synchronized to a specific clock
	- Event-driven time synchronized to an event (e.g., BC, AD)
	- State-driven time synchronized to a change in state
- Time data can be:
	- Point data specific to point in time
	- Range data accumulated over a range of time

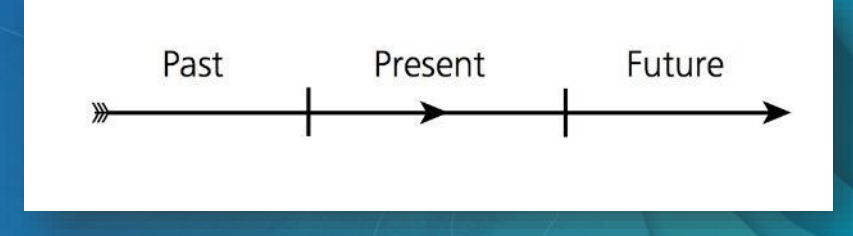

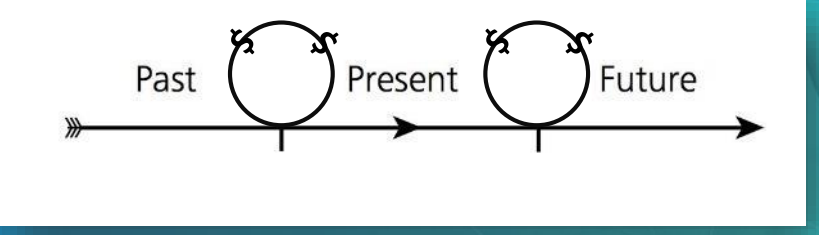

$$
T_1 S_x
$$
,  $T_2 S_x$ ,  $T_3 S_x$ , ...  
\n $T_1 - T_0$ ,  $T_2 - T_0$ ,  $T_3 - T_0$ , ...  
\n $S_1$ ,  $S_2$ ,  $S_3$ , ...

where  $T = Time$  and  $S = State$ 

http://www.businessinsider.com/how-different-cultures-understand-time-2014-5

## Methods to map temporal data

- Static displays
	- Superimposed features
	- Isochron maps
	- Small multiples
	- Complementary graphics
	- Change maps
	- Change analysis maps
	- Space-time cubes

### • Dynamic displays

Use movement or variation to show or draw attention to change

## Superimposed features

- Superimpose features using distinguishable graphic marks or symbols
- Example
	- Zebra Mussel Sightings

### **Zebra Mussel Sightings, 1986-2011**

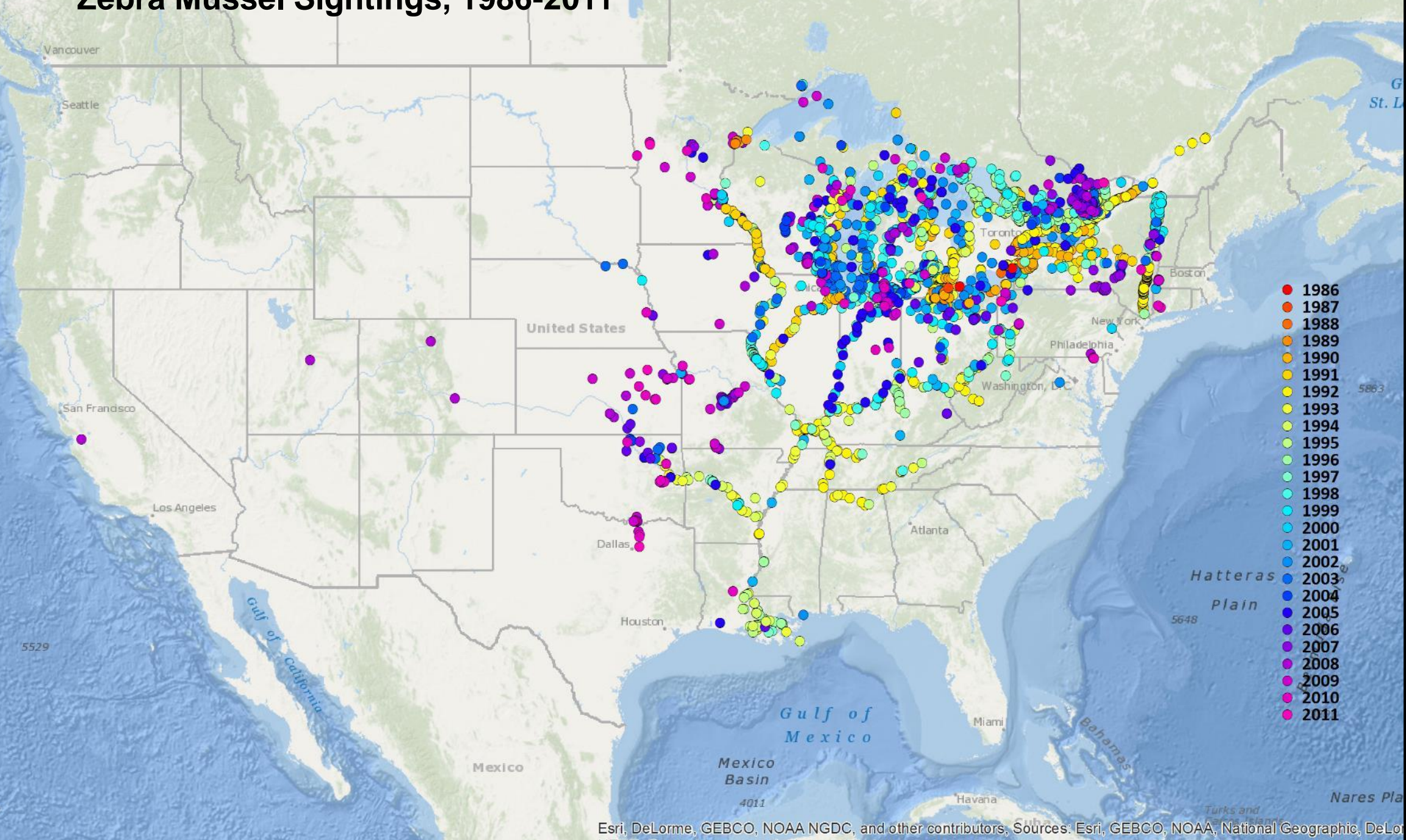

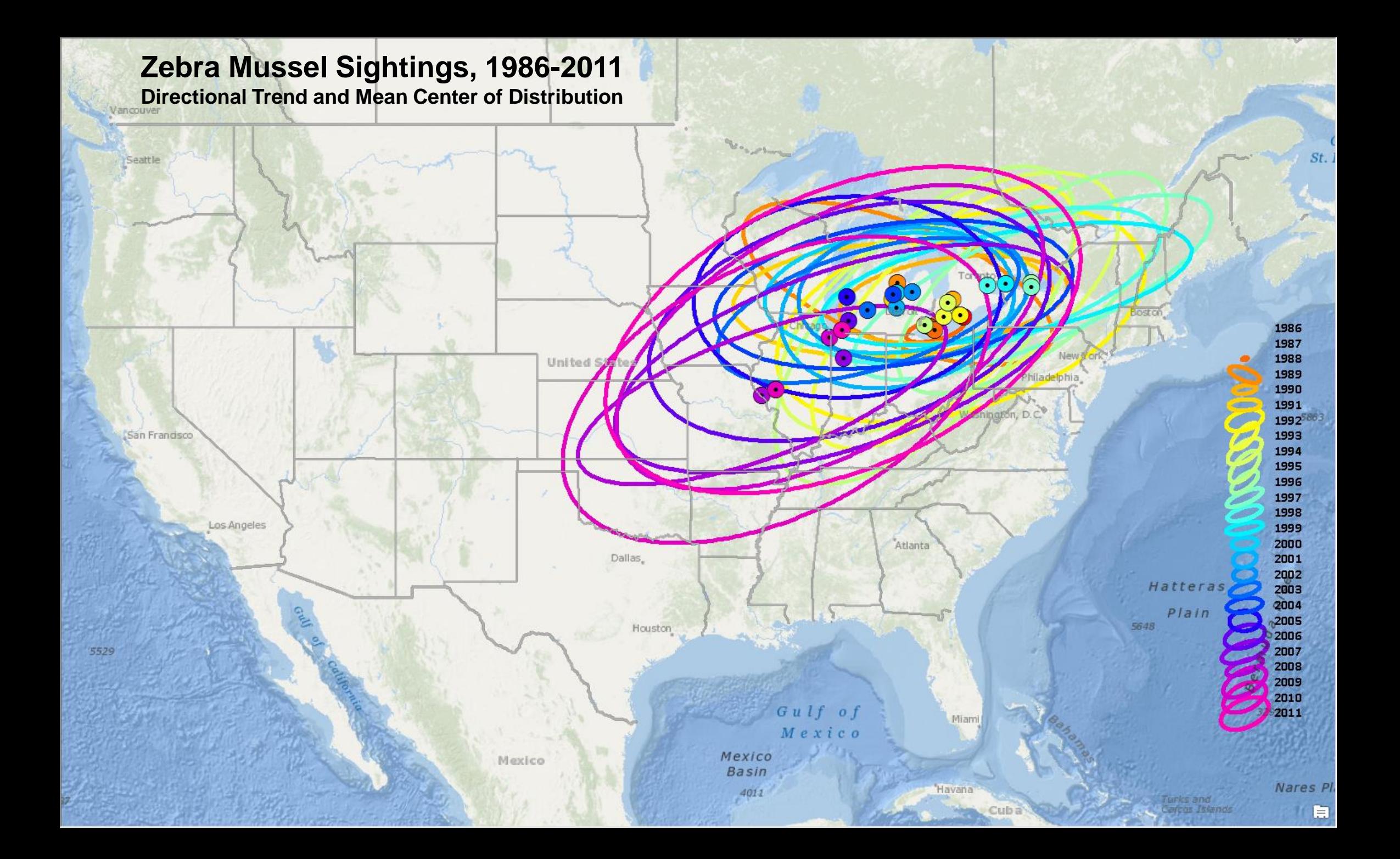

## Superimposed features

### • Limitations

- Readability decreases as the number of overlapping features increases
- Difficult to convey the relative importance of features or time periods

- Conceptually simple to understand
- Useful for displaying a limited number of features or time periods
- Useful for inspecting distributions over all time periods

## Icochron maps

- Map change over time as a line connecting points relating to the same time or equal time differences
- Areas between isochrones can be colored
- Color selection should reflect the nature of the data (usually sequential)
- Example
	- Age of the Ocean Floor
	- Station Fire, 2009

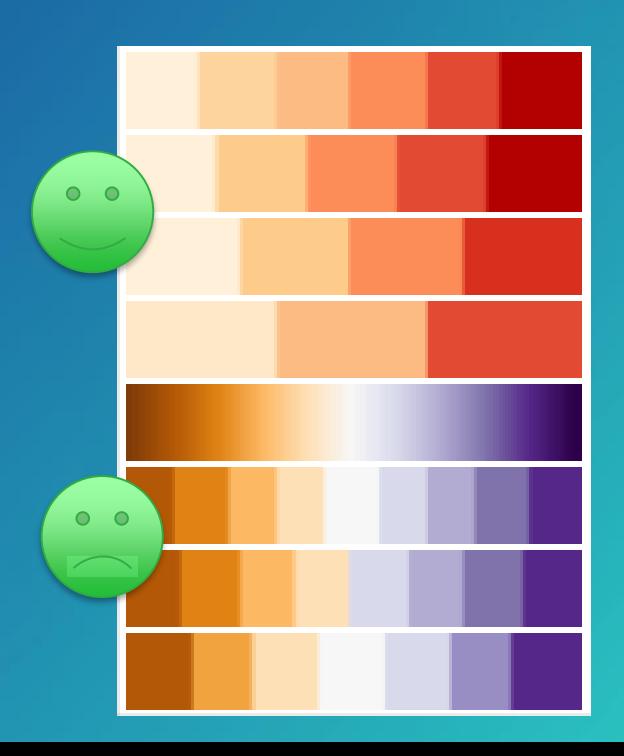

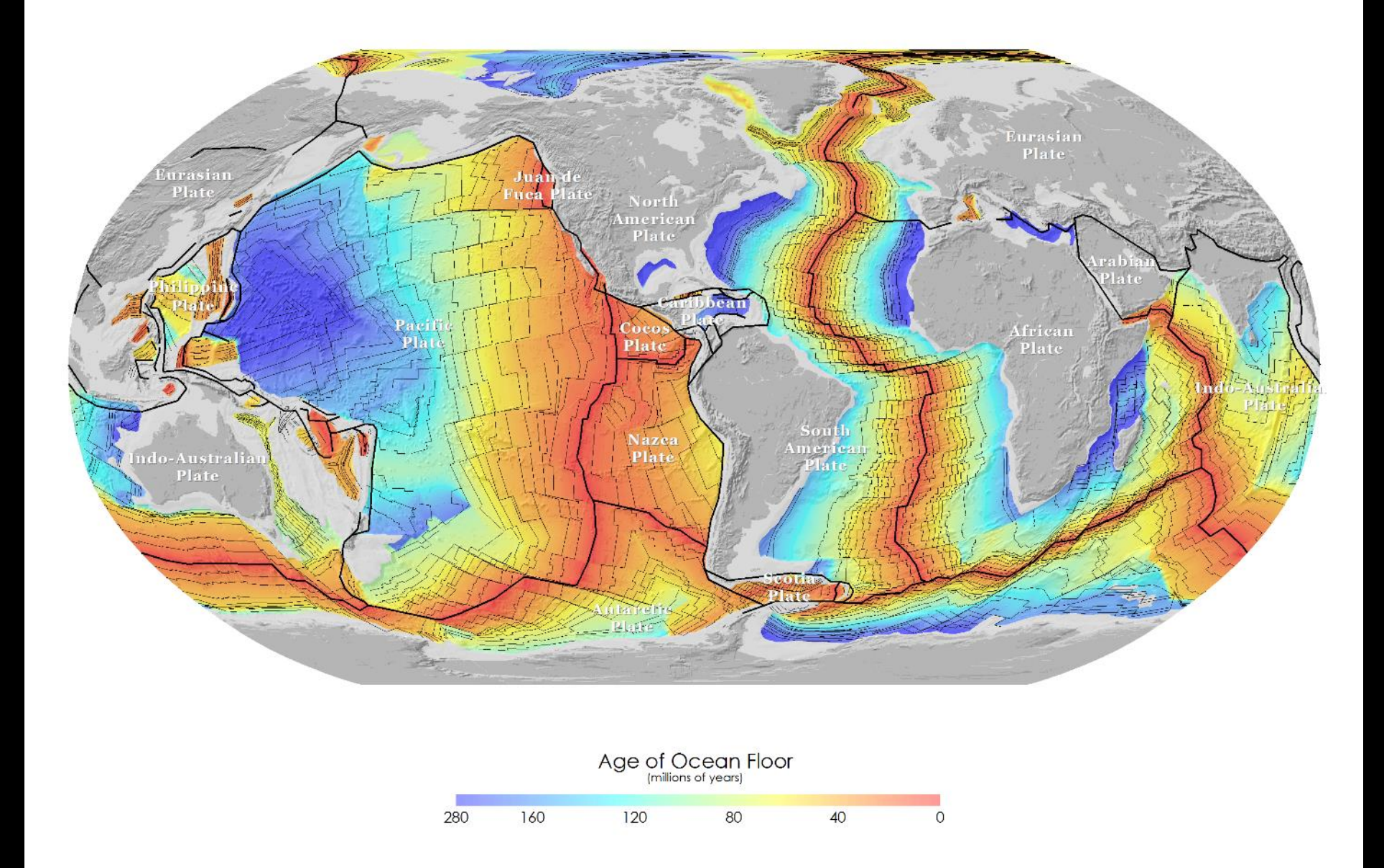

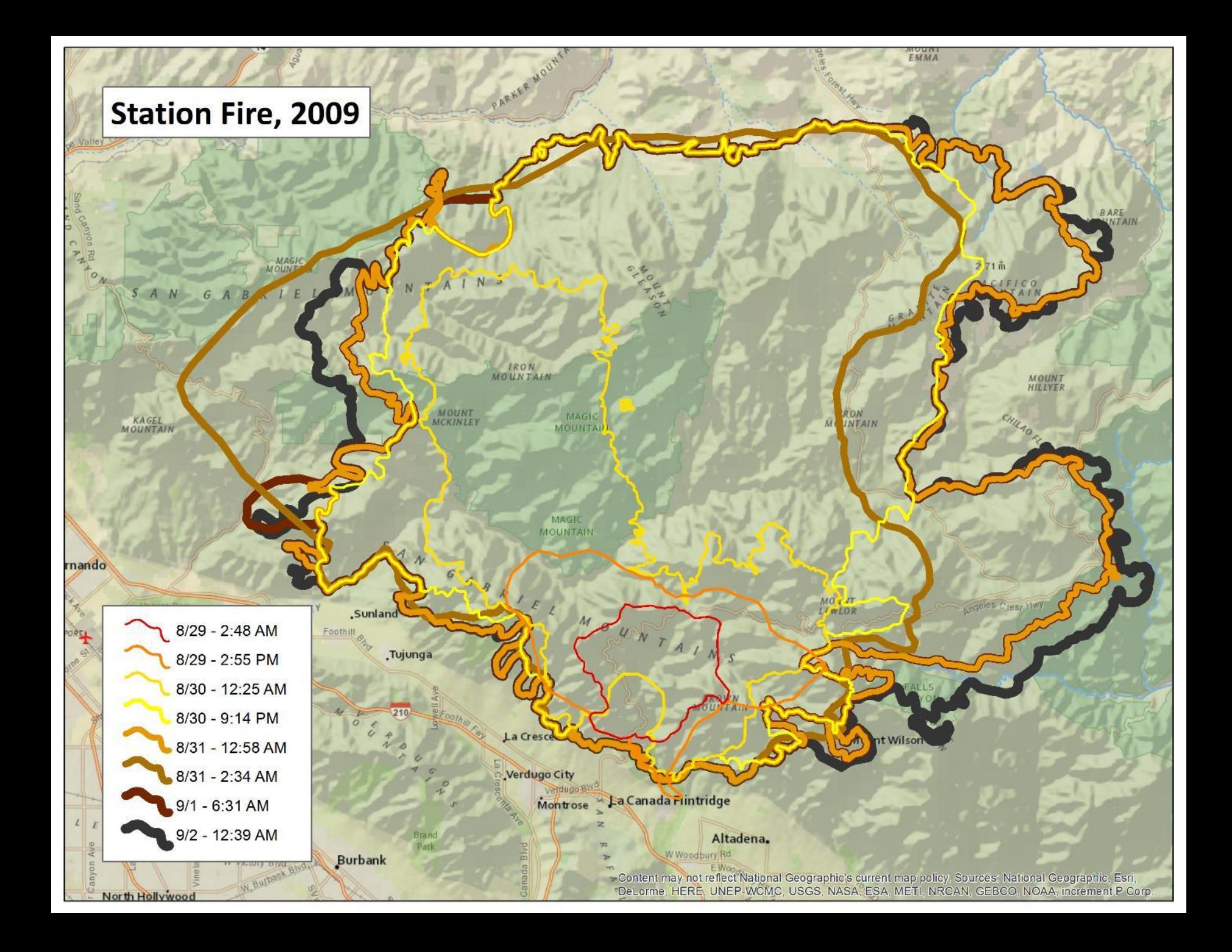

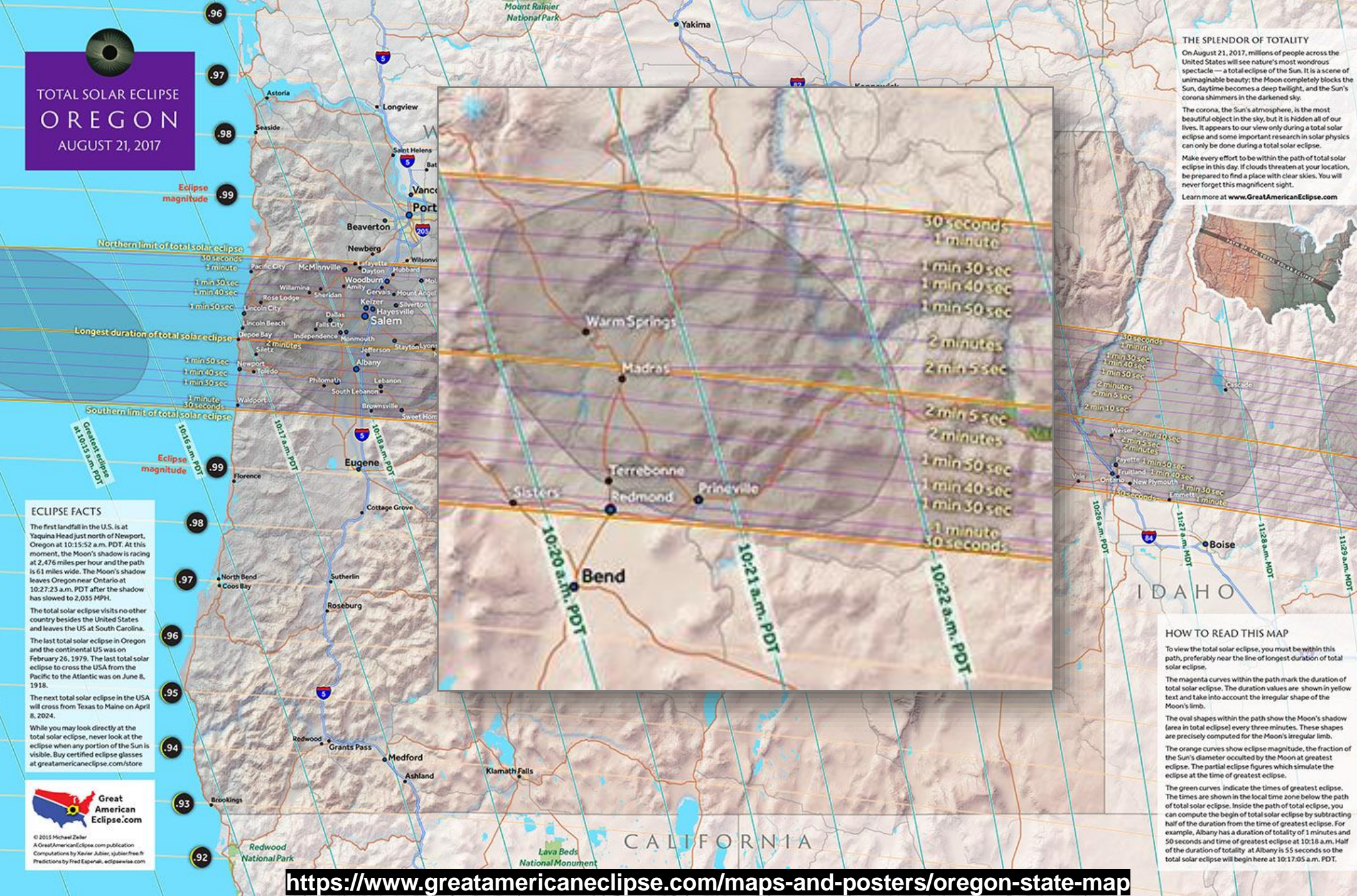

can compute the begin of total solar eclipse by subtracting half of the duration from the time of greatest eclipse. For example, Albany has a duration of totality of 1 minutes and 50 seconds and time of greatest eclipse at 10:18 a.m. Half of the duration of totality at Albany is 55 seconds so the total solar eclipse will begin here at 10:17:05 a.m. PDT.

## Isochron maps

### • Limitations

- Readability often decreases as the number of isochrons increases
- Overlapping isochrones reduces readability

- Conceptually simple
- Useful for displaying a limited number of time periods
- Useful for visualizing distributions that increase or decrease incrementally

## Small multiples

- A series of displays with the same graphic design structure depicting changes from multiple to multiple (i.e., map to map)
- Should be comparable, multivariate, "shrunken, high-density graphics" that are based on a large data matrix and used to show shifts in relationships among variables
- The consistency of design assures that attention is directed toward changes in the data
- Example
	- Dam Construction in the US
	- Plate Tectonics

### **Dam Construction**

- **Current Year**  $\bullet$
- **Previous Years**  $\bullet$

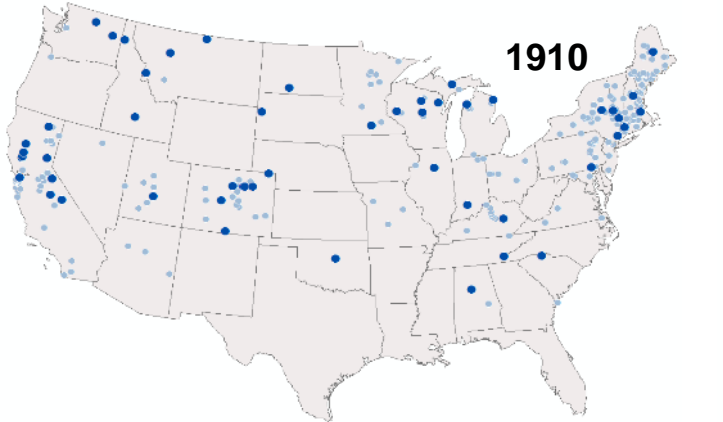

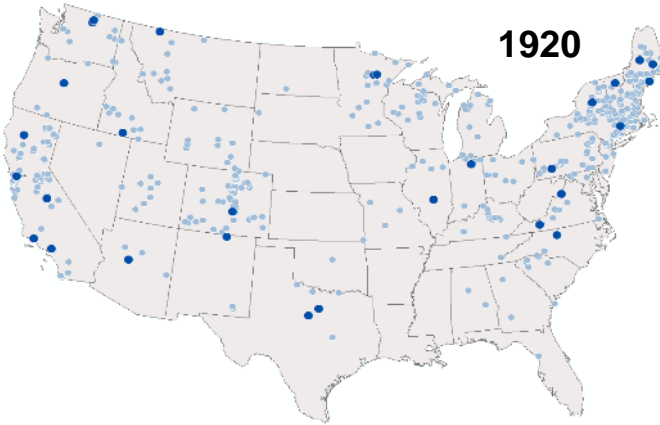

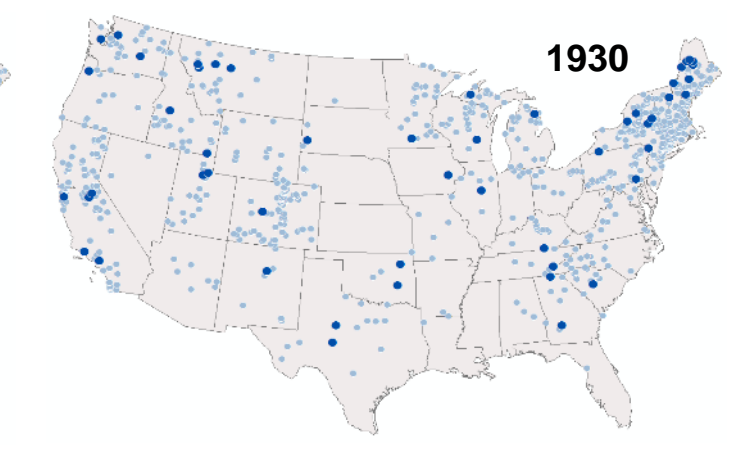

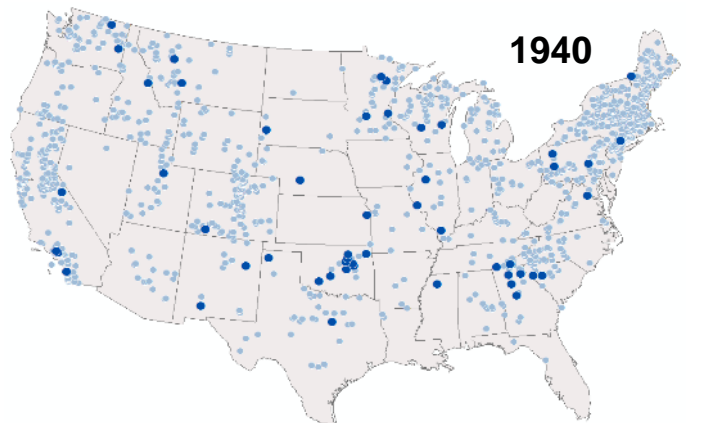

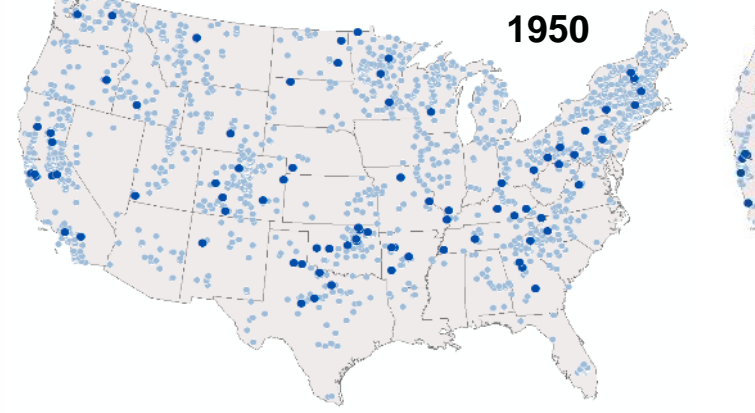

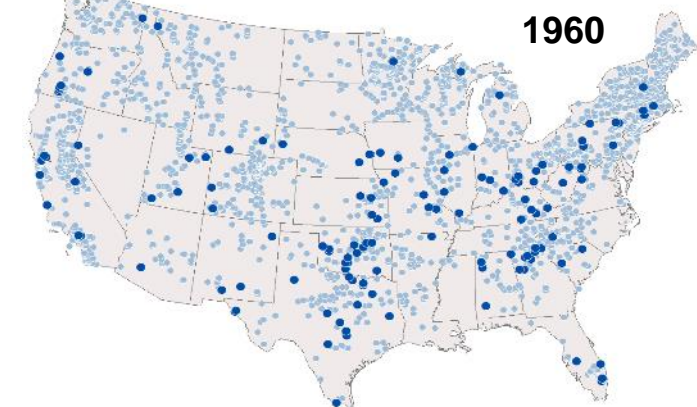

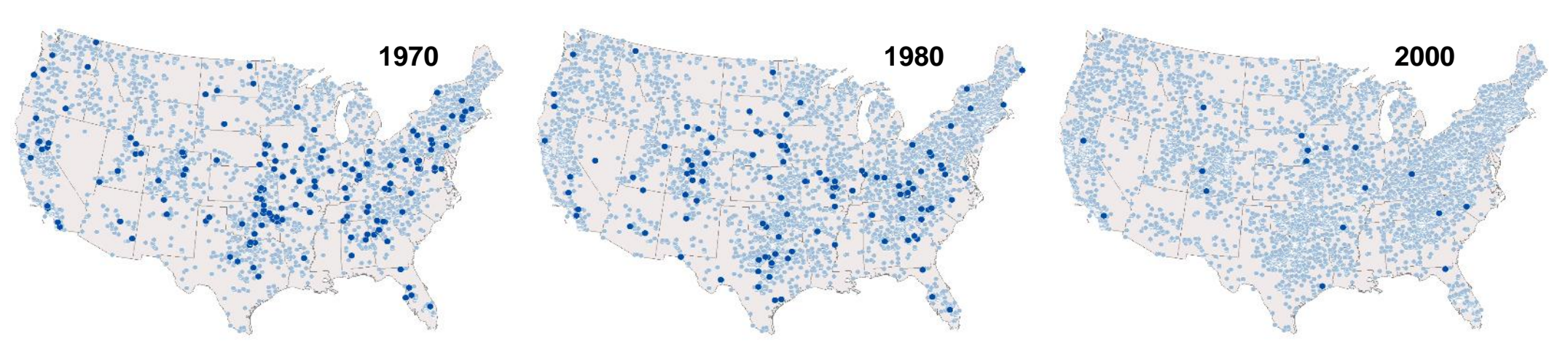

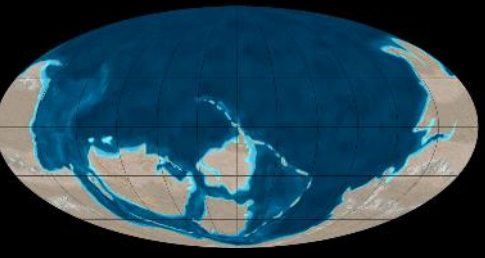

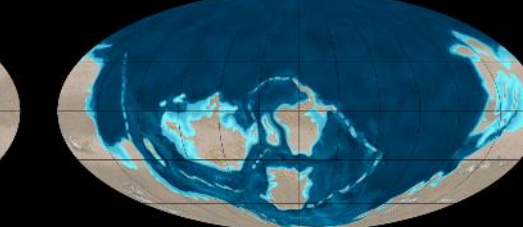

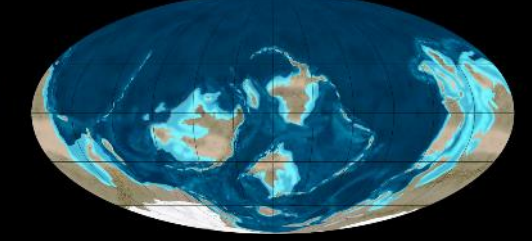

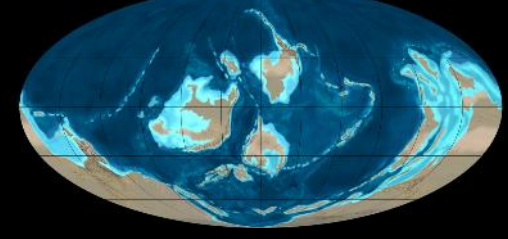

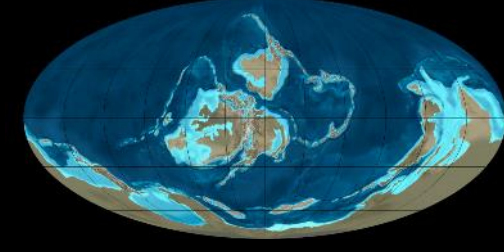

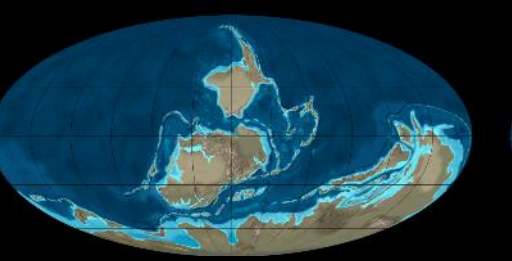

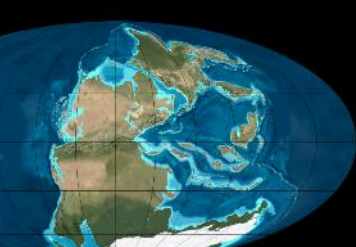

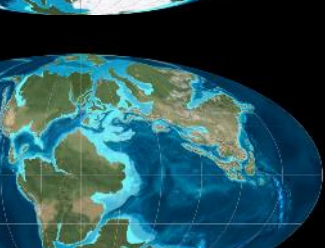

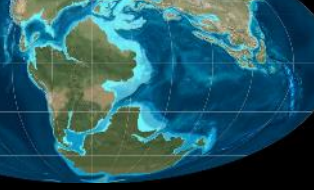

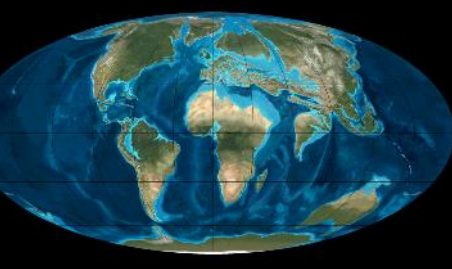

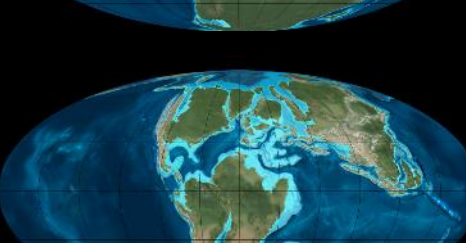

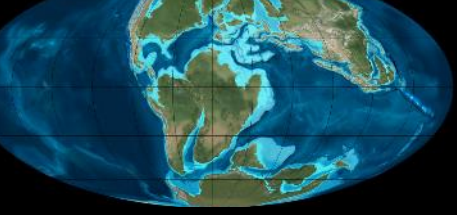

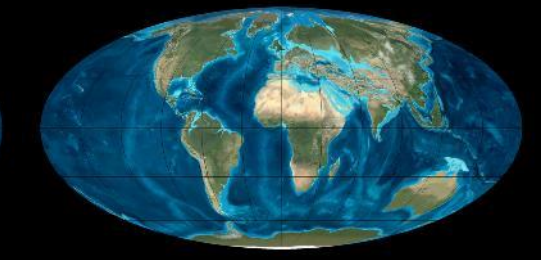

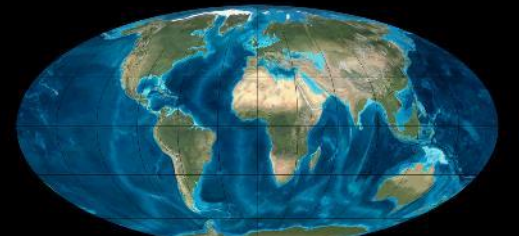

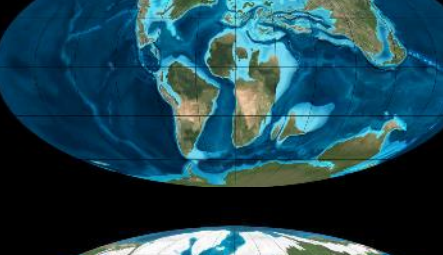

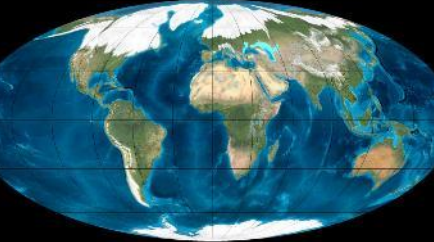

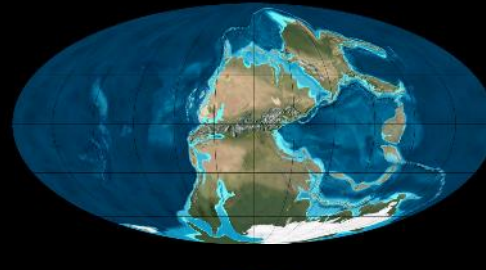

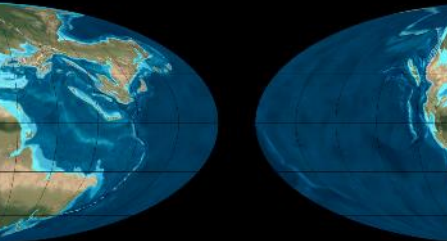

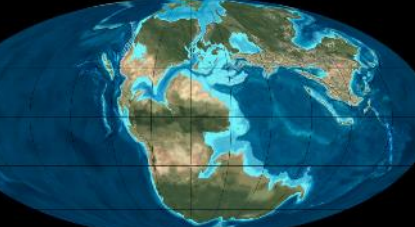

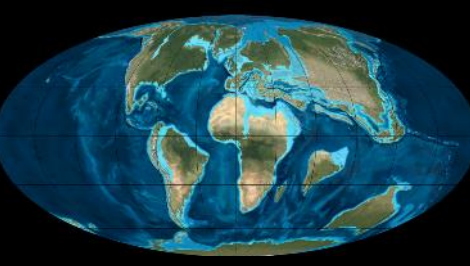

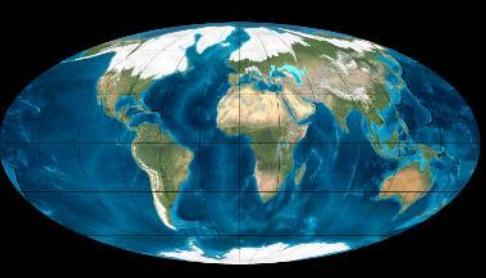

## Small multiples

### • Limitations

- Maps cannot contain much base information
- Legends cannot be on the maps
- Usually requires an accompanying reference map of the study area

- Conceptually simple to understand
- Can be used to show large numbers of maps (i.e., time periods)
- Better for comparing data sets than distinguishing among data sets, especially if complexity of the display is increased

## Complementary graphics

- Combining a map of a single time period with other graphics to display the temporal data
- Graphics used to display the temporal data include:
	- Timelines
	- Time series graphs
	- Spiral displays
	- Circular graphs
- Examples
	- Birds vs Aircraft by Month
	- **Water Balance App**

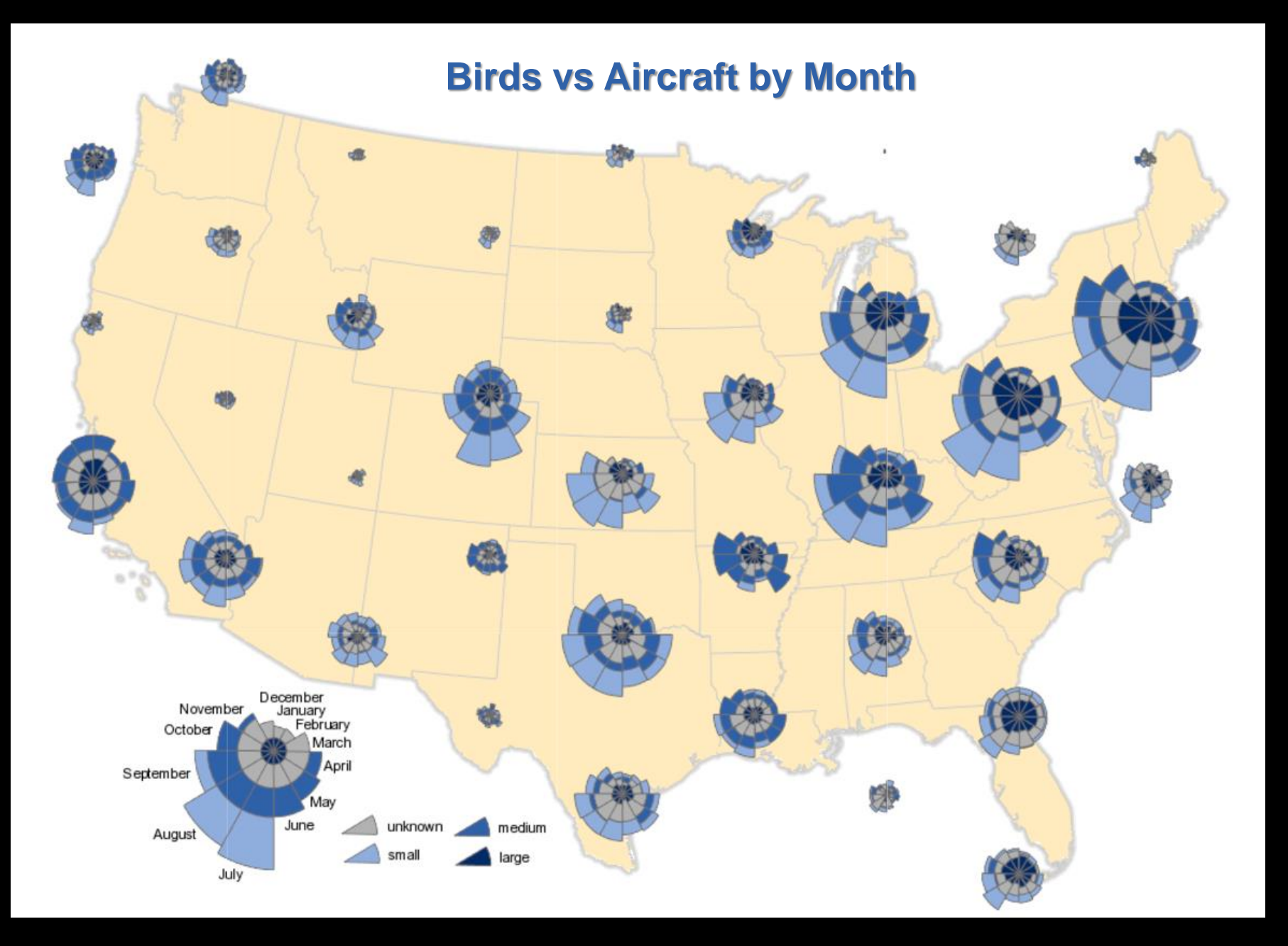

### http://www.esri.com/products/maps-we-love/birds-vs-aircraft

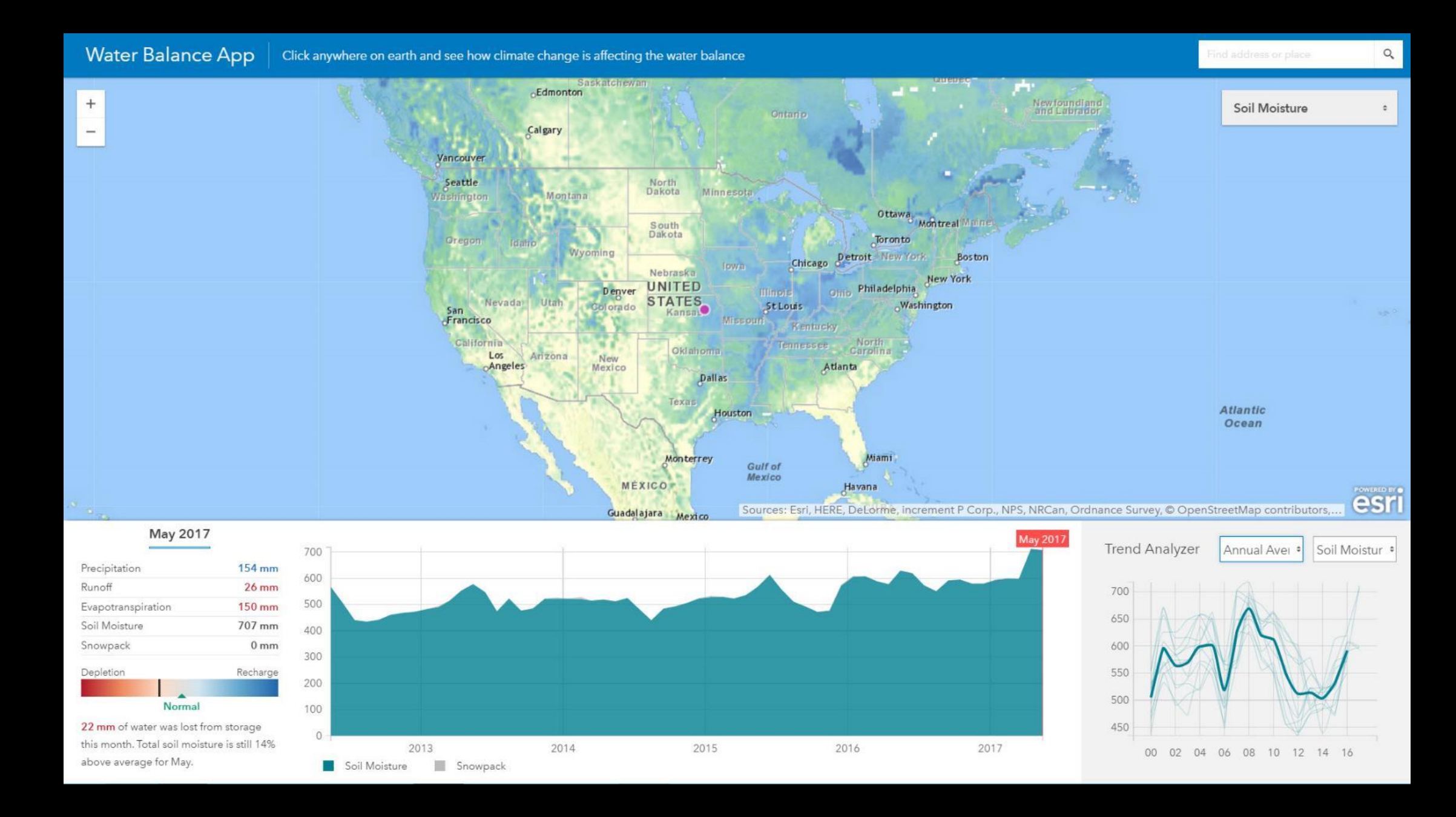

https://vannizhang.github.io/water-balance-app/

## Change maps

- Depict the change over time at point locations, within homogeneous areas, or along linear features
- Calculate the change and map it accordingly
- Often used to show change between only two time periods as the rate of change

### • Examples

- Percent Change in Total Population

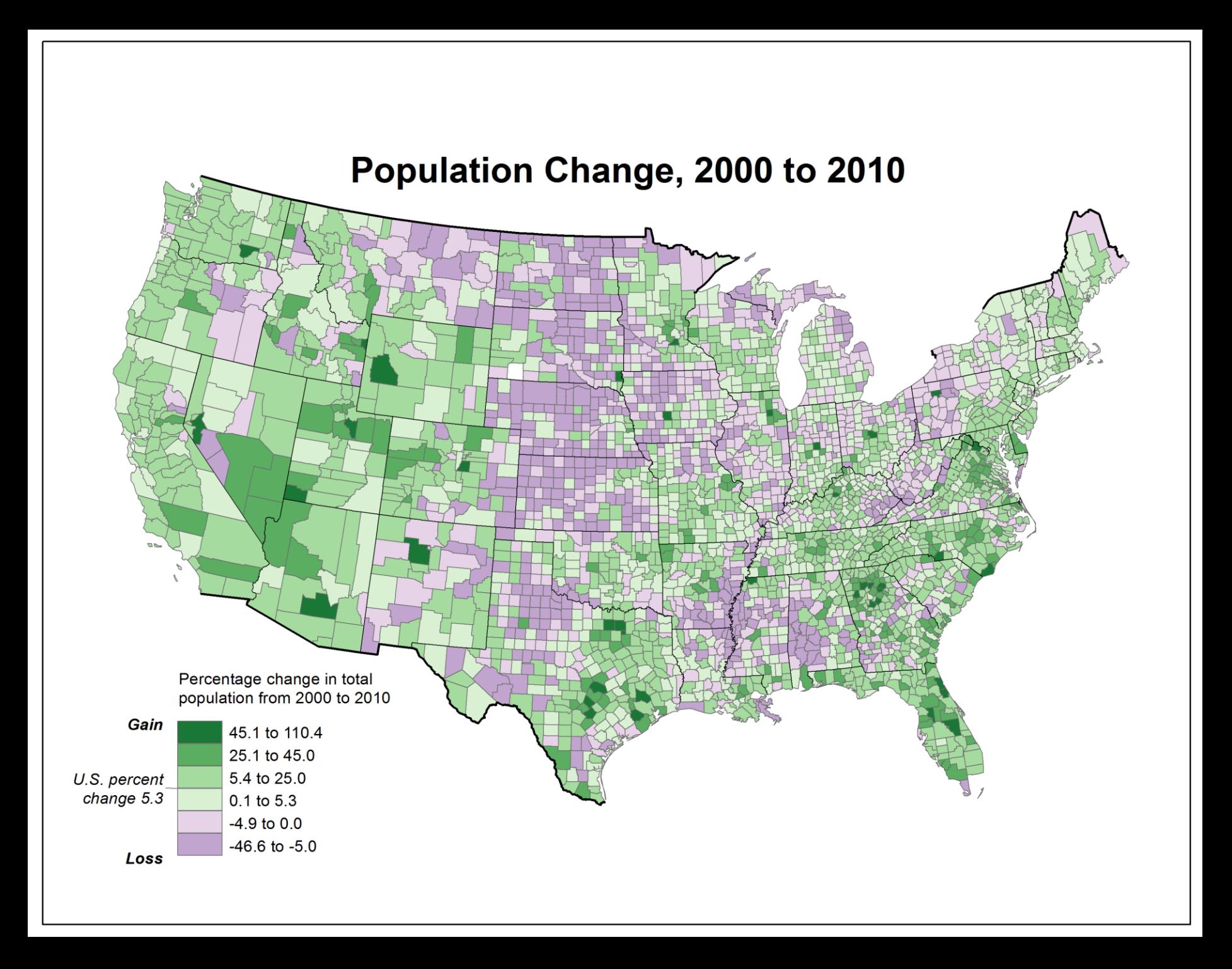

## **Population Change, 1900 - 2010**

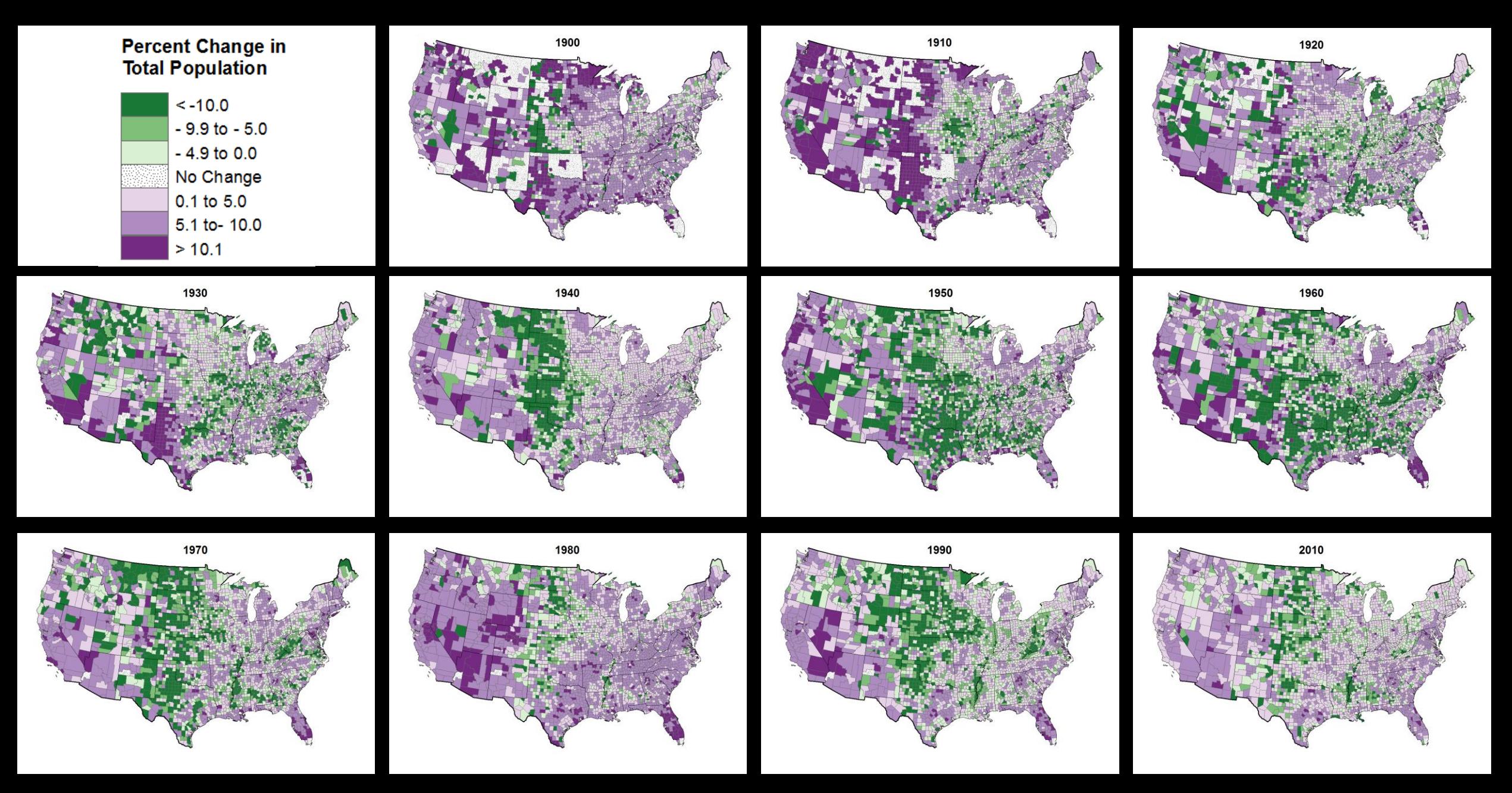

## Change maps

### • Limitations

- Because the number of classes the human eye can distinguish is limited, change maps are generally restricted to comparisons of two or few time periods
- In other words, the maximum number of discernable classes or categories is **limited**
- Appropriate symbol (color) selection and classification is important for map comprehension

- Useful for displaying change between two time periods
- Allow for careful scrutiny of specific types of change

## Change analysis maps

- The change in a variable between time periods or over a range of time periods is analyzed statistically and summarized in a single numerical index displayed on a single map
	- Hot spot analysis
	- Cluster and outlier analysis
- The amount of change is sometimes simplified to a binary index (e.g., increase/decrease)
- Example
	- Percent Change in Poverty Rates of School-Aged Children

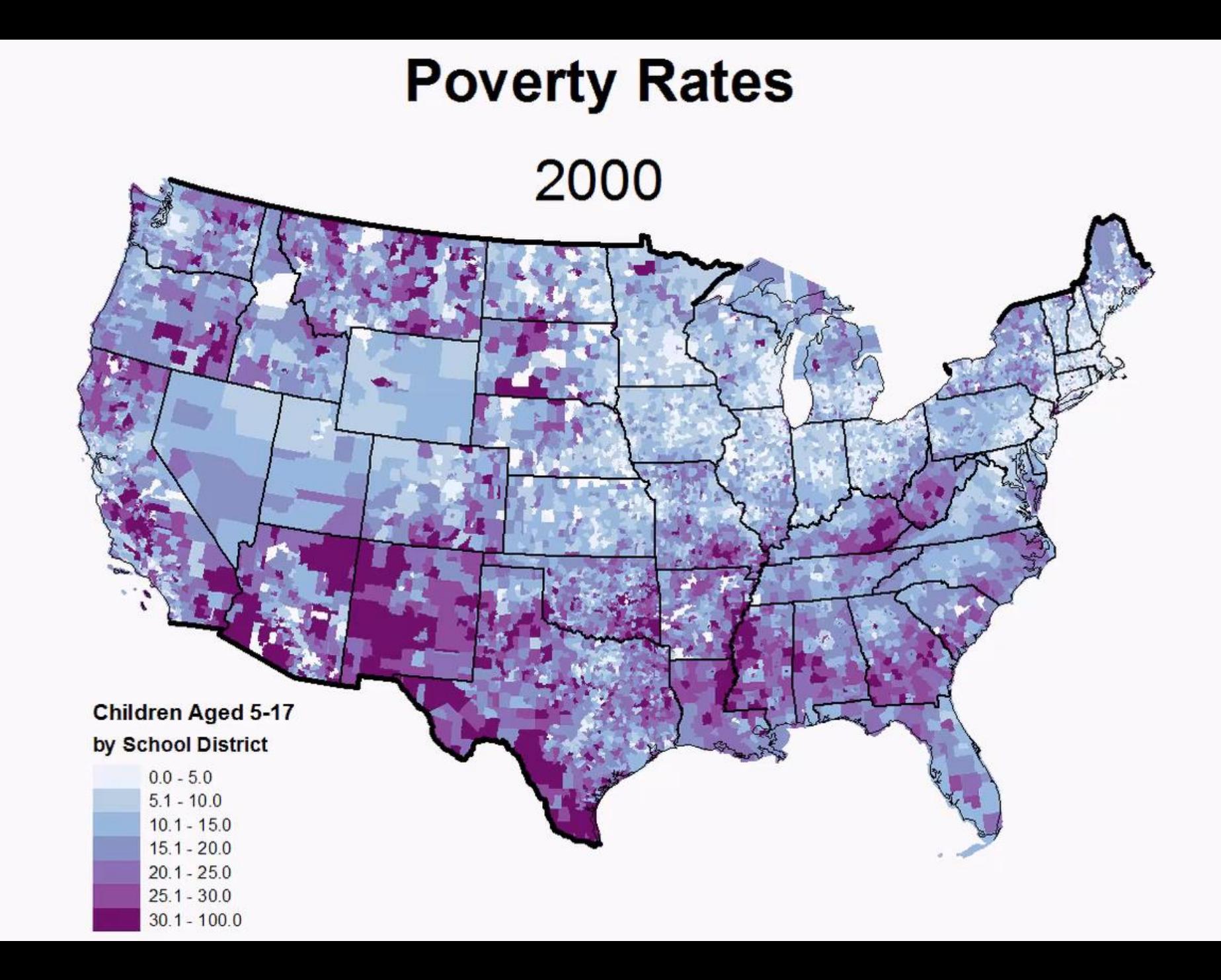

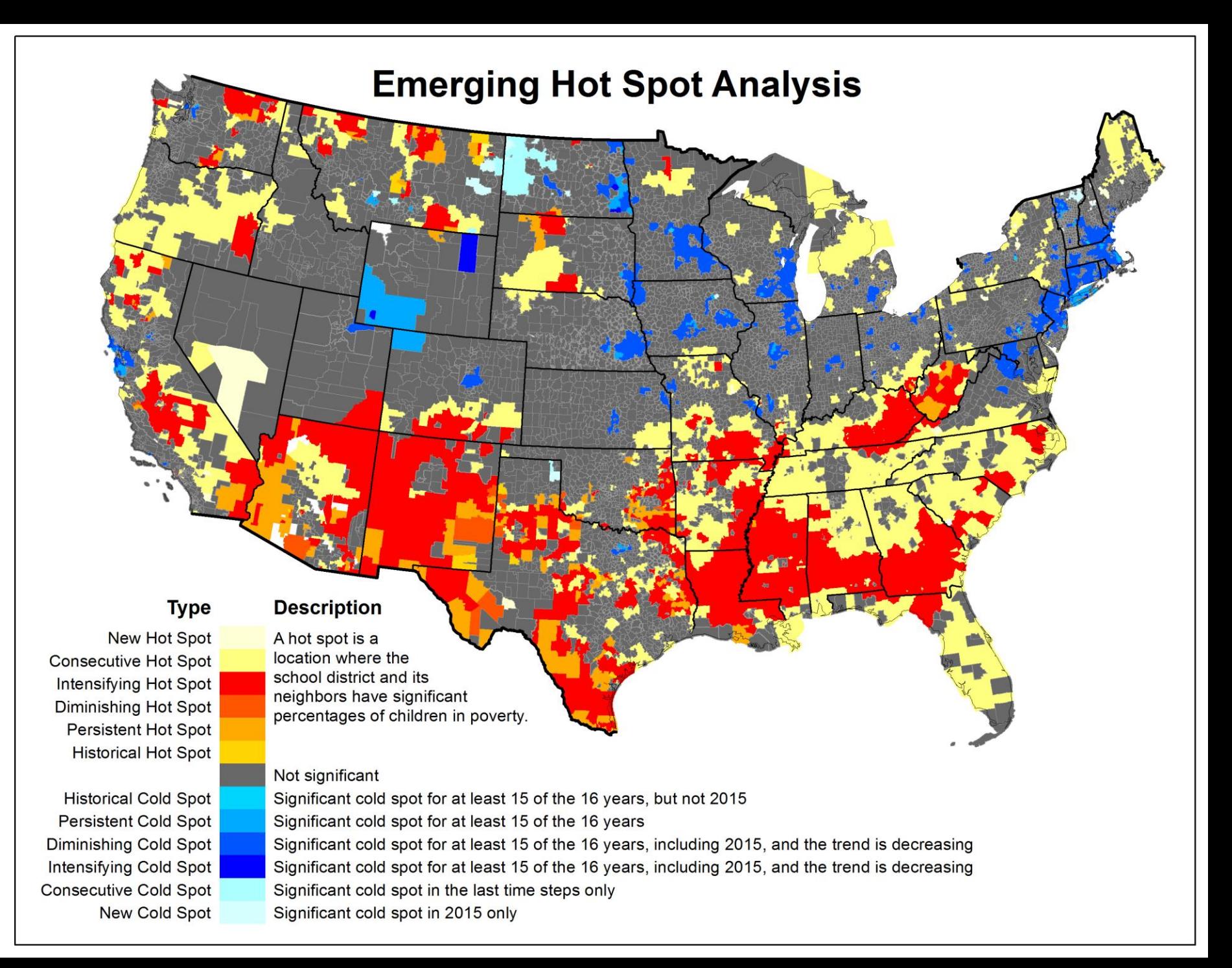

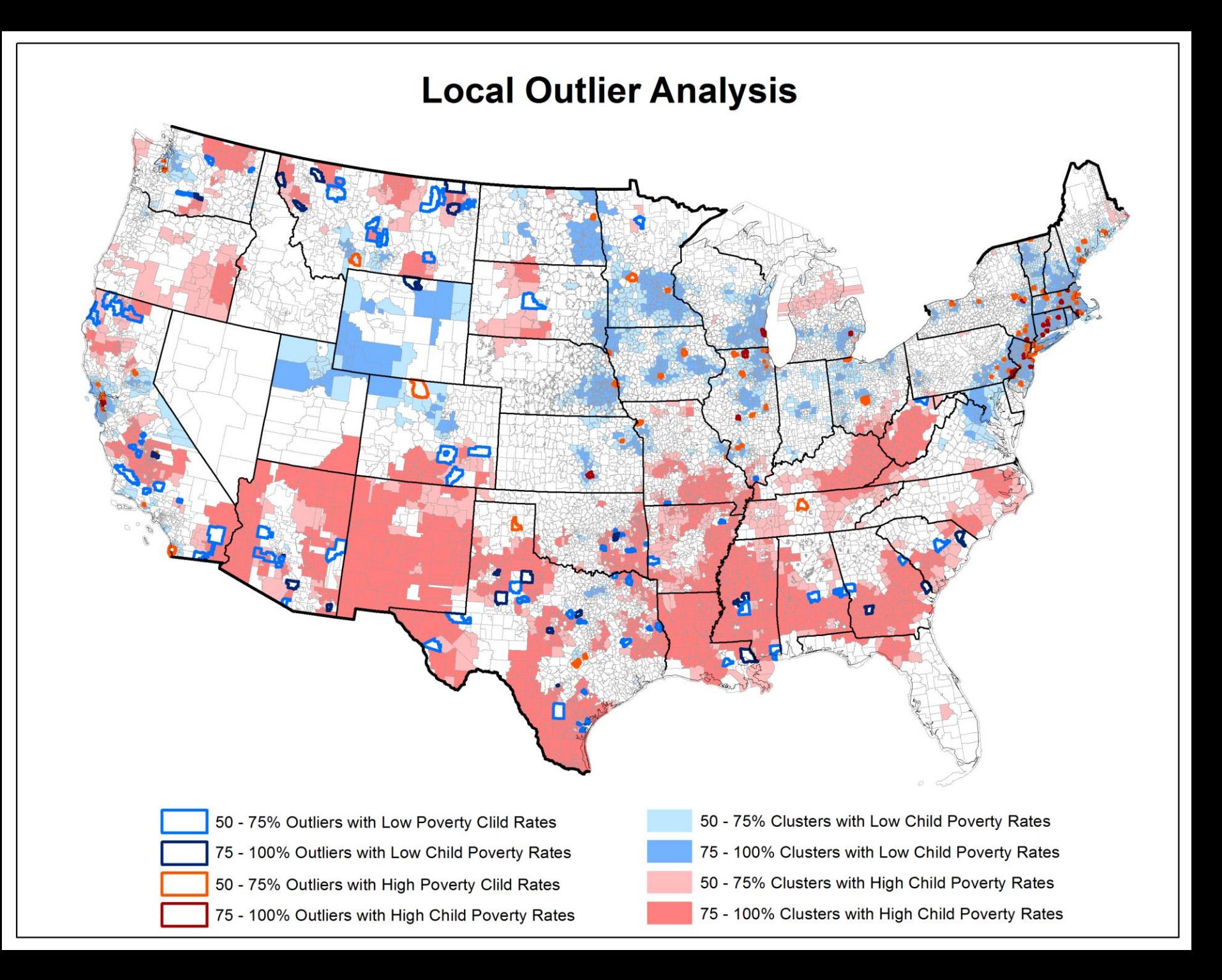

## Change analysis maps

### • Limitations

- Requires spatial data for the variable for the each time period
	- Use the Fill Missing Values tool to impute missing data
- Often use data that's available rather than data that's appropriate
- Generally requires GIS technology

- The spatial and temporal neighborhood can be specified
- Good for distinguishing variation/trends across time periods
- GIS can facilitate analysis of the change, although complex problems may require more sophisticated computing capabilities as more variables are added

## Space-time cubes

- Superimpose features using distinguishable graphic marks or symbols
- Examples
	- Space-Time Cube Explorer
	- Napolean's March on Moscow

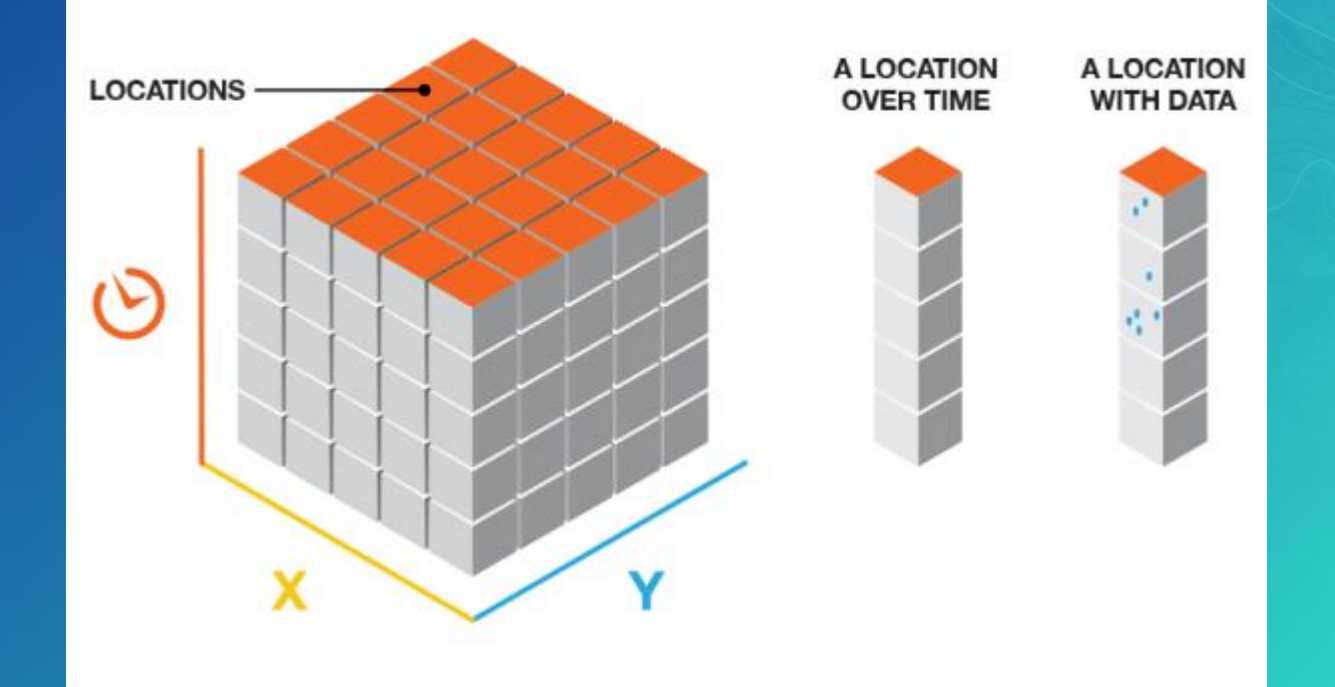

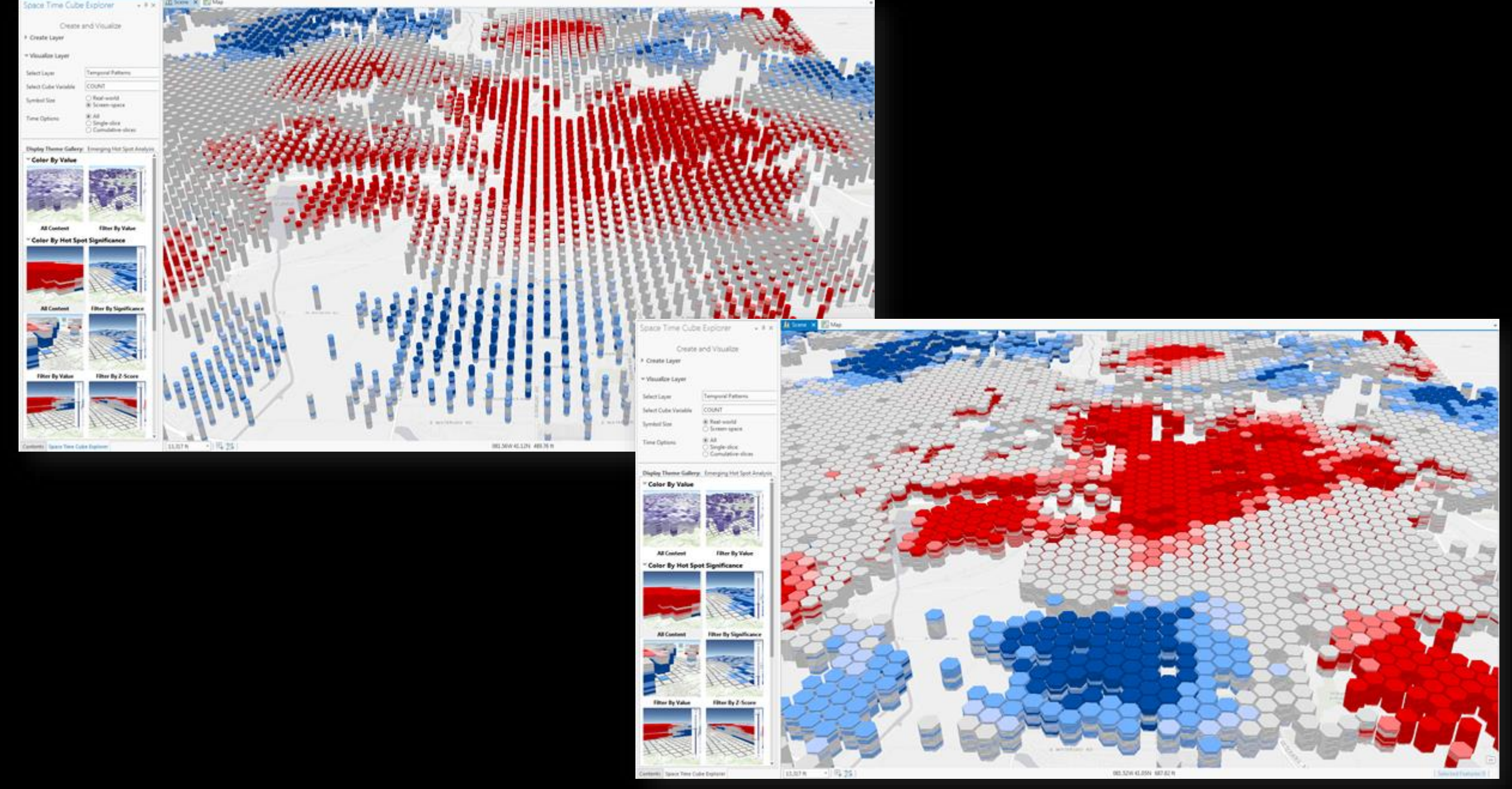

### *www.esriurl.com\SpaceTimeCubeExplorer*

Napoleon's March on Moscow 3D Space-Time Cube

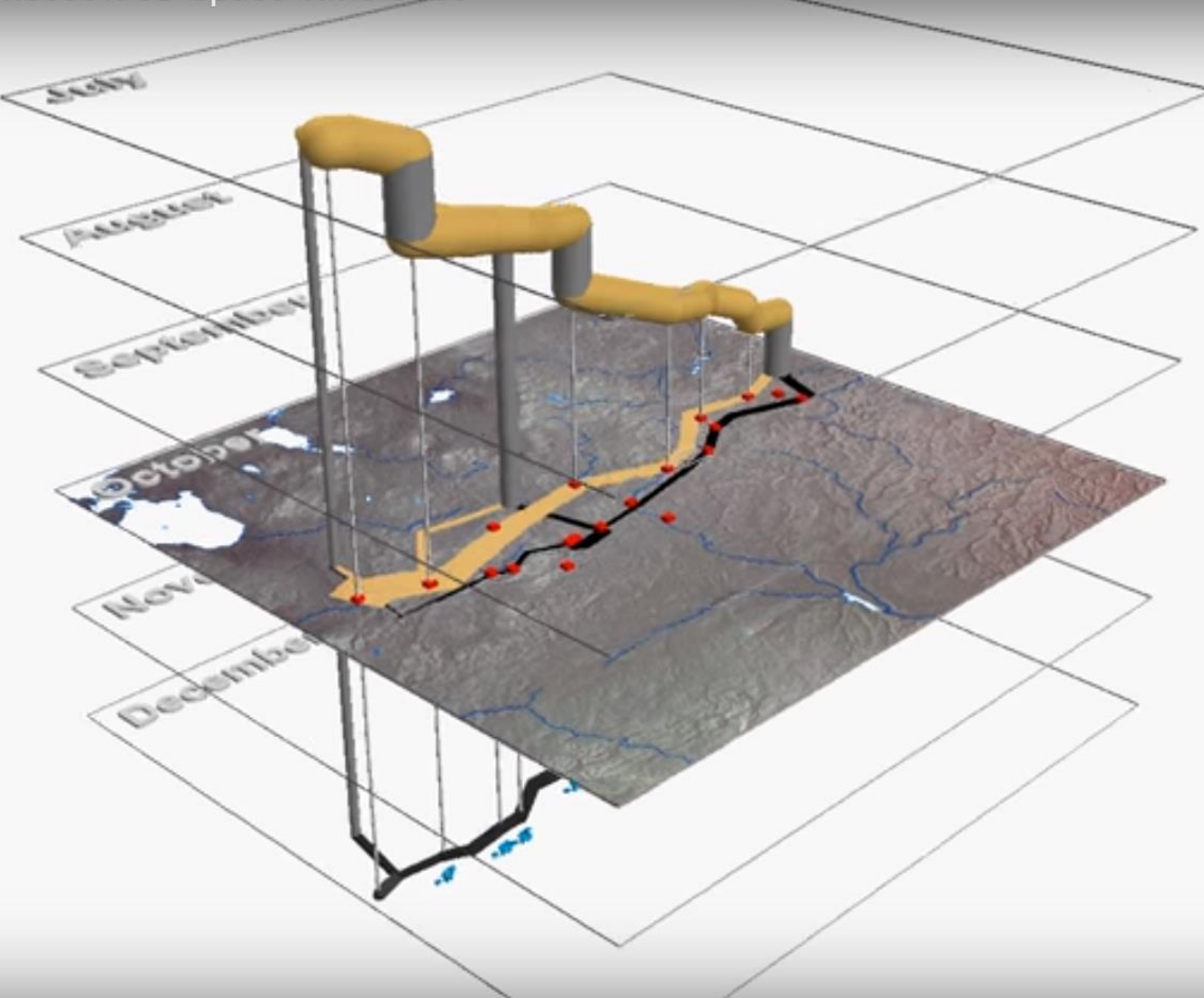

## Space-time cubes

### • Limitations

- Easier to understand for linear features
- Difficult to see adjacent point or polygonal features
- Difficult to see earlier time periods
- Some point or polygonal features/time periods are always obscured

- Somewhat simple to understand
- Useful for displaying a last few time periods for point or polygonal features
- Useful to convey the relative importance of features (locations) or time periods

## Review: Methods to map temporal data

- Static displays
	- Superimposed features
	- Isochron maps
	- Small multiples
	- Complementary graphics
	- Change maps
	- Change analysis maps
	- Space-time cubes

### • Dynamic displays

Use movement or variation to show or draw attention to change

## Other temporal data sessions

Wednesday, July 12 8:30 am - 9:45 am Spatial Data Mining II: A Deep Dive Into Space-Time Analysis SDCC - Ballroom 06 E

If possible, please first attend Spatial Data Mining I

Thursday, July 13 1:30 pm - 2:45 pm Desktop Mapping: Working with Temporal Data SDCC - Room 05 A

Thursday, July 13 3:15 pm - 4:30 pm Spatial Data Mining II: A Deep Dive Into Space-Time Analysis SDCC - Ballroom 06 E If possible, please first attend Spatial Data Mining I

## Please Take Our Survey on the Esri Events App!

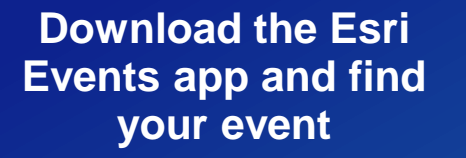

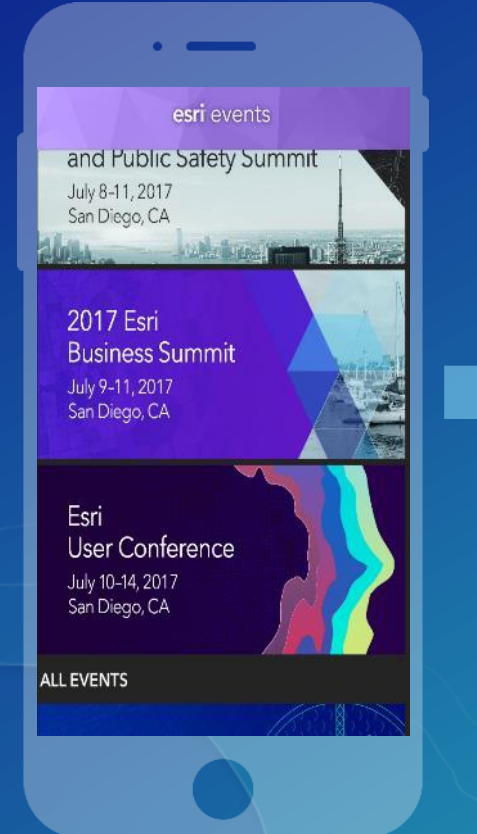

#### **Select the session you attended**

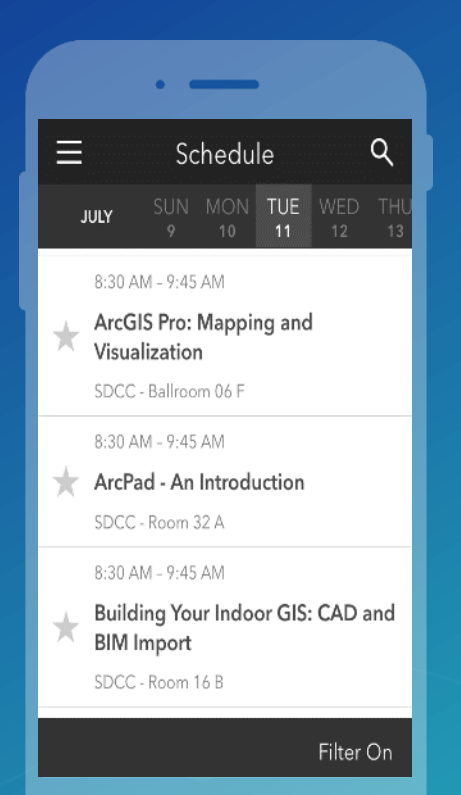

### **Scroll down to find the survey**

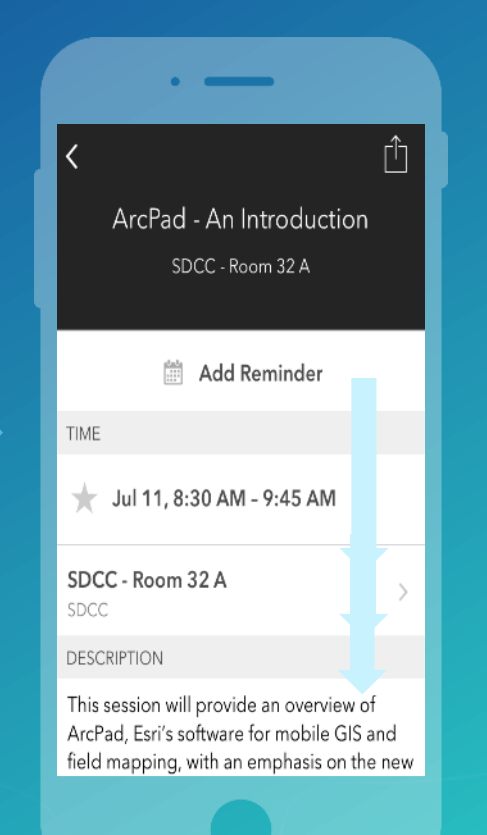

### **Complete Answers and Select "Submit"**

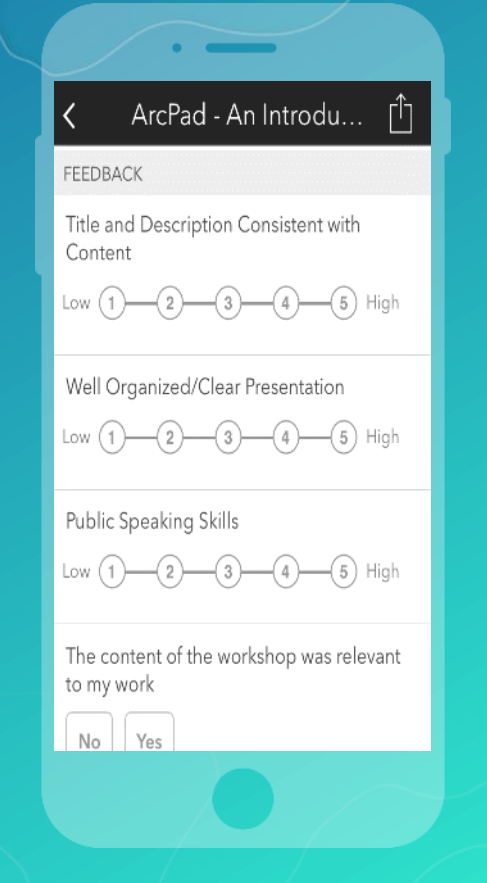

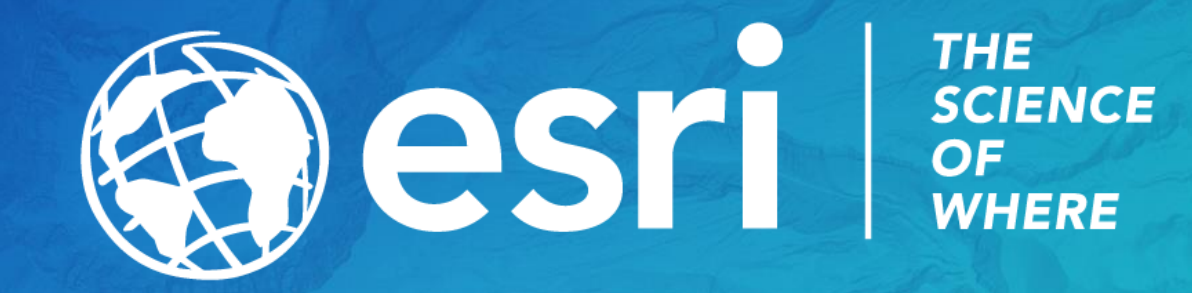